Tempus Open - Tuomas Ikonen

## **Tuomas Ikonen**

[Näytä yksityiskohtaisemmat tiedot ja henkilökohtaiset ennätykset](http://www.tempusopen.fi/index.php?r=swimmer/view&id=8517)

Laji: 50m Selkäuinti (25) Henkilökohtainen ennätys: 00:26.52 FINA-pisteet: 588 Päivämäärä: 2015-11-18 Kilpailu: Suomen lyhyen radan mestaruuskilpailut 2015

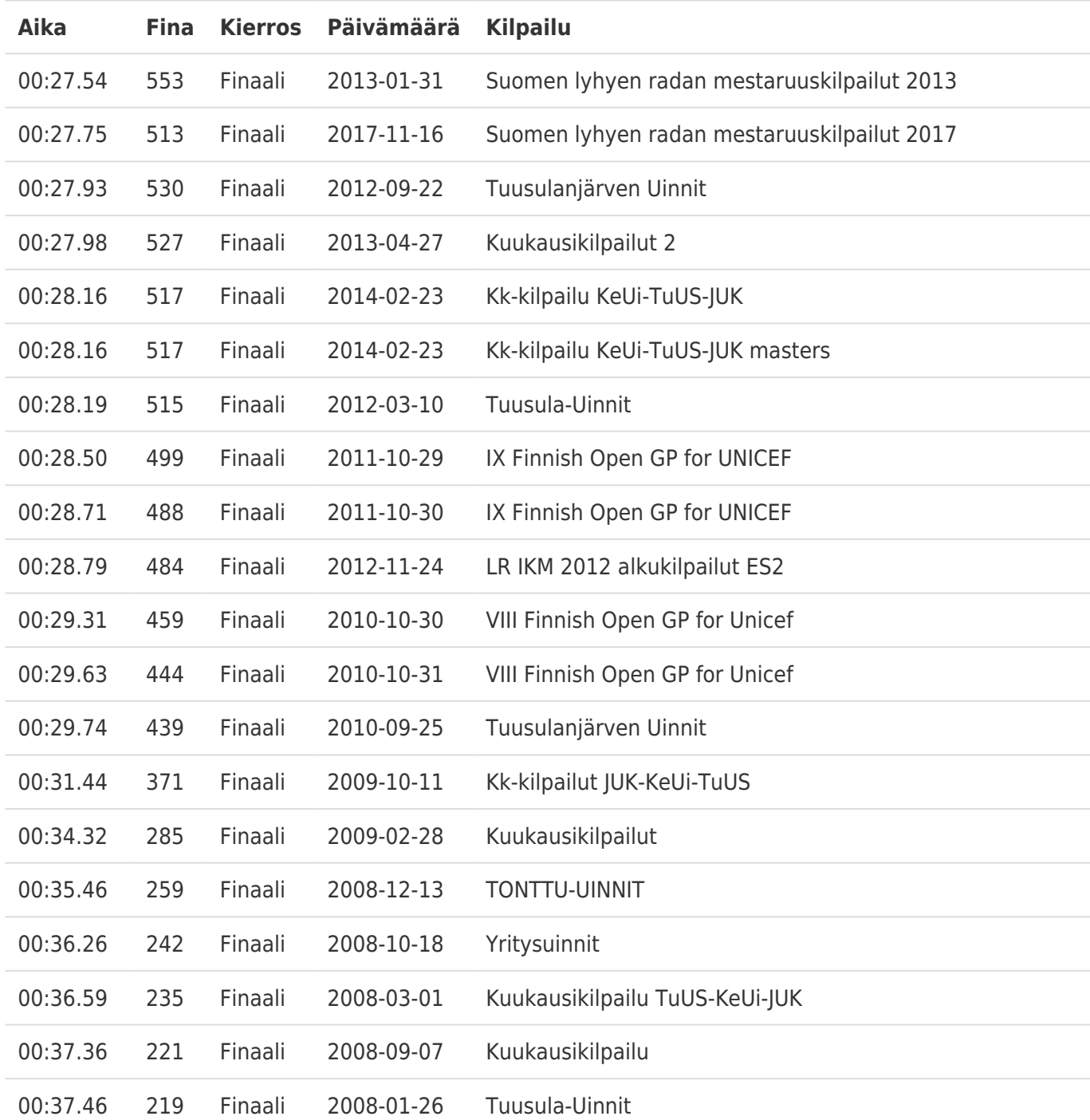